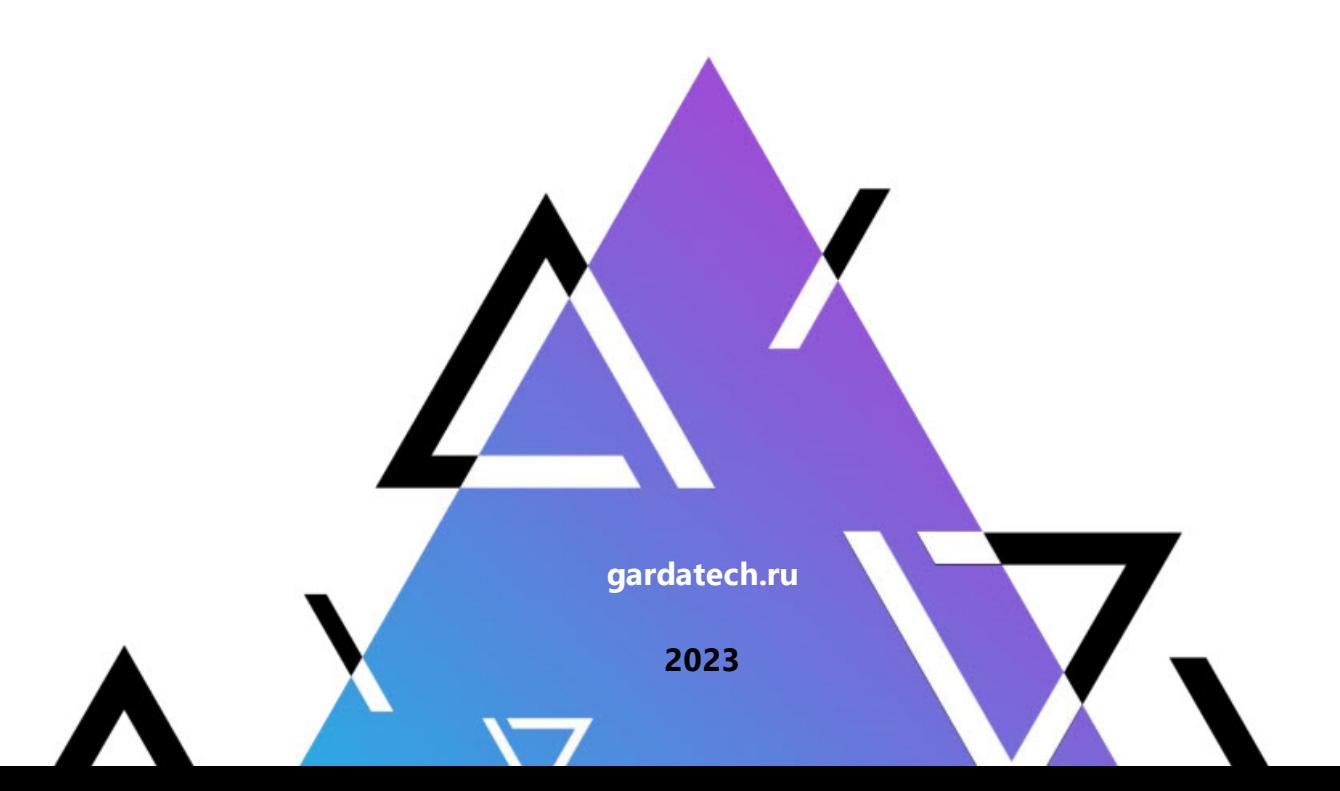

# **Функциональная спецификация**

**Модуль «Активная защита БД»**

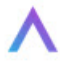

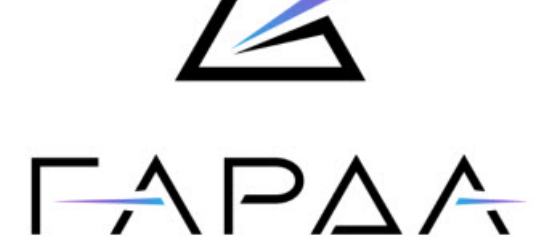

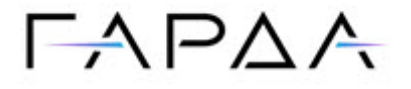

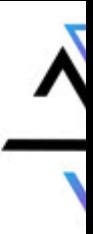

Тип документа: Дата выпуска: Функциональная спецификация 09.08.2023 Статус документа: Версия: Released 4.23

ООО «Гарда Технологии» Все права сохраняются за правообладателем.

ООО «Гарда Технологии» оставляет за собой право вносить изменения в содержащуюся в данном документе информацию без предварительного уведомления.

#### ИНФОРМАЦИЯ О ПРАВЕ СОБСТВЕННОСТИ

Информация, содержащаяся в данном документе, является собственностью ООО «Гарда Технологии». Никакая часть этого документа не может быть воспроизведена или заимствована в какой бы то ни было форме или каким- либо способом – в графическом, электронном виде или механическим путем, включая фотокопирование, запись, в том числе и на магнитные носители, или любые другие устройства, предназначенные для хранения информации – без письменного разрешения ООО «Гарда Технологии». Подобное разрешение не может быть выдано третьей стороной, будь то организация или частное лицо.

**2**

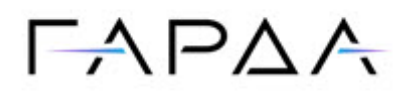

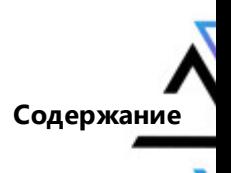

# Содержание

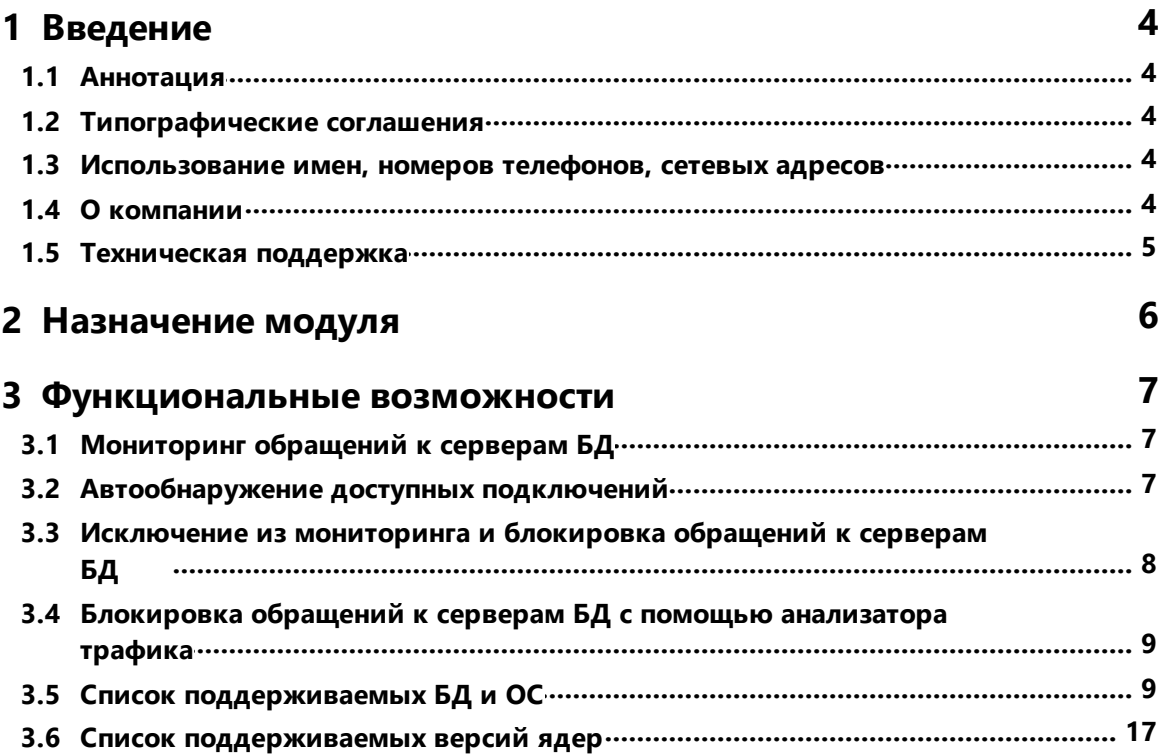

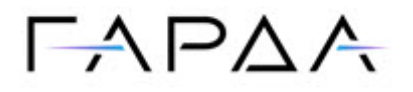

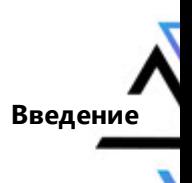

## <span id="page-3-0"></span>**1 Введение**

#### **1.1 Аннотация**

Данный документ представляет собой Функциональную спецификацию к программному модулю «Активная защита БД», входящему в состав программного обеспечения «Гарда БД» (далее Система, Комплекс).

#### <span id="page-3-1"></span>**1.2 Типографические cоглашения**

Обозначения и типографические соглашения, используемые в данном документе, приведены ниже.

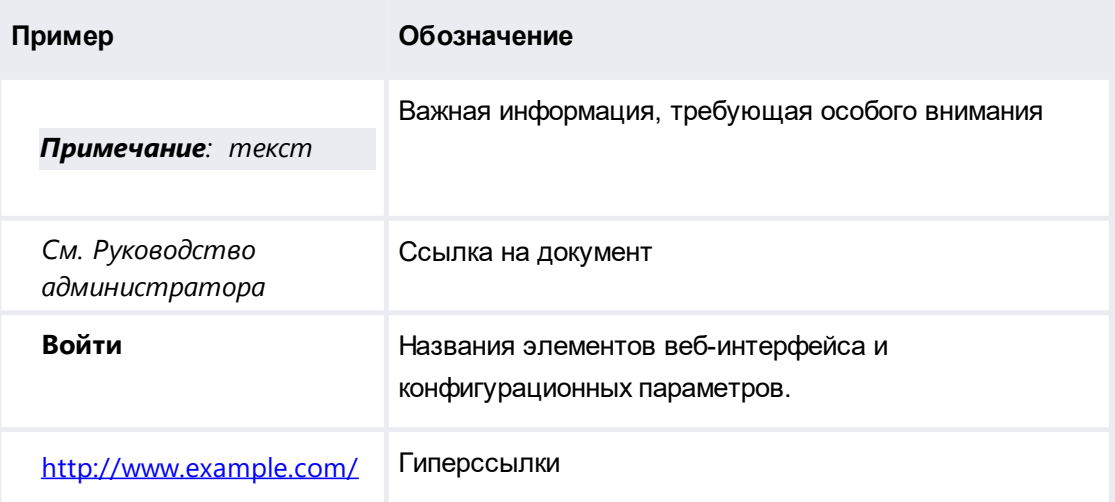

#### <span id="page-3-2"></span>**Использование имен, номеров телефонов, 1.3 сетевых адресов**

Приведенные в настоящем документе сведения о юридических и физических лицах, включая любые их данные, являются вымышленными, а IP-адреса и номера телефонов не соответствуют их действительным владельцам. Любые совпадения случайны.

#### <span id="page-3-3"></span>**1.4 О компании**

[Гарда Технологии](https://gardatech.ru/) (входит в ГК Гарда) – разработчик семейства продуктов в области защиты данных и сетевой безопасности. Решения Гарда защищают данные крупнейших государственных организаций и корпораций, защищают 50% всего российского интернета от DDoS-атак, обеспечивают защиту цифровых сервисов и мероприятий федерального масштаба. Продуктовый портфель холдинга построен на основе технологий собственной разработки, которые не требуют сторонних лицензий, включены в Единый реестр российского ПО и

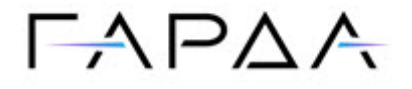

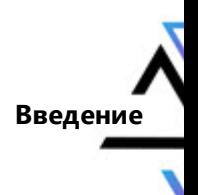

сертифицированы ФСТЭК.

#### <span id="page-4-0"></span>**1.5 Техническая поддержка**

По всем вопросам, связанным с работой продукта, обращайтесь в Службу технической поддержки компании «Гарда Технологии»:

- ·Тел. +7 (831) 422-12-20 (c 9-00 до 18-00 по московскому времени).
- ·Email: [gbd.support@gardatech.ru.](mailto:gbd.support@gardatech.ru)

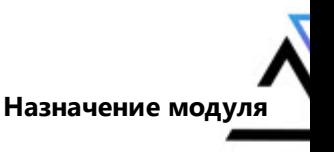

# $\Gamma \wedge \Gamma \triangle \wedge$

### <span id="page-5-0"></span>**2 Назначение модуля**

Модуль «Активная защита БД» (далее Модуль) предназначен для мониторинга и блокировки локальных и сетевых запросов к базам данных в режиме реального времени. Критерии перехвата и блокировки обращений к серверам БД конфигурируются на Системе.

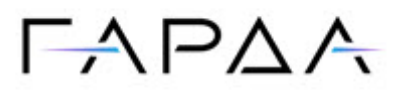

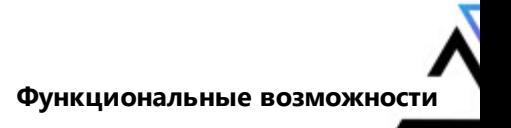

#### <span id="page-6-0"></span>**3.1 Мониторинг обращений к серверам БД**

Помимо перехвата обращений к серверам БД на сетевых интерфейсах по ipv4/ipv6 Модуль позволяет отслеживать следующие способы взаимодействия с БД:

- ·Oracle BEQ
- ·Oracle IPC
- ·MSSQL named pipe
- ·MSSQL shared memory
- ·PostgreSQL local
- ·MongoDB local
- ·MySQL local
- ·MySQL named pipe

#### <span id="page-6-1"></span>**3.2 Автообнаружение доступных подключений**

Модуль позволяет обнаруживать доступные способы взаимодействия с сервером БД. Найденные подключения сохраняются в таблицу **Автообнаружение доступных подключений**.

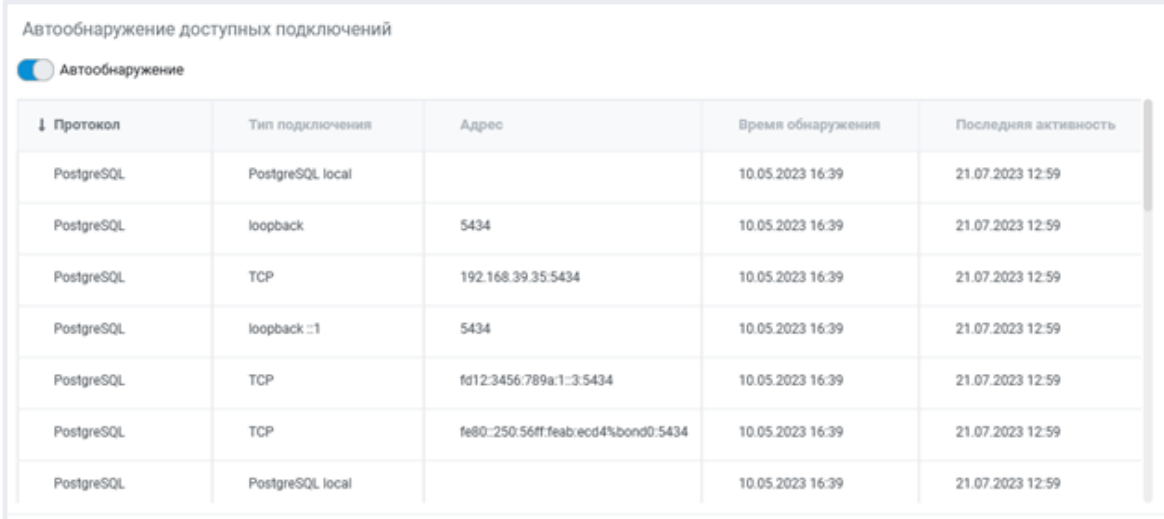

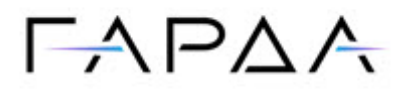

### <span id="page-7-0"></span>**Исключение из мониторинга и блокировка 3.3 обращений к серверам БД**

С помощью Модуля можно исключать из мониторинга и блокировать обращения к серверам БД по критериям, конфигурируемым на Системе.

#### **Список критериев**

#### **Исключение из мониторинга**:

- ·Имя процесса
- ·Путь до процесса
- $\bullet$ Аргументы процесса
- ·Пользователь ОС
- ·Логин БД
- ·Название приложения
- ·IP-адрес

*Примечание: Критерий IP-адрес не может быть использован одновременно с другими критериями правила.*

#### **Блокировка трафика**:

- ·Имя процесса
- ·Путь до процесса
- ·Аргументы процесса
- ·Пользователь ОС
- ·Логин БД
- ·Название приложения
- ·Таблицы (только для СУБД Oracle и PostgreSQL)
- ·Операции SQL (только для СУБД Oracle и PostgreSQL)
- ·IP-адрес

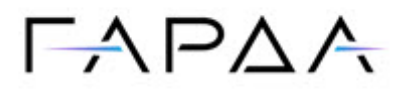

### <span id="page-8-0"></span>**Блокировка обращений к серверам БД с 3.4 помощью анализатора трафика**

Также существует расширенный список критериев блокировки с применением модуля Анализатор. В данном способе Модуль передает трафик на Анализатор, который в свою очередь посредством DPI производит анализ трафика, принимает решение о блокировке и передает это событие на Модуль.

#### **Список критериев**

- ·Дата/Время
- ·IP адрес:порт
- ·Логин БД
- ·Таблица\Объект
- ·Поле таблицы\объекта
- ·Логин ОС
- ·Имя программы
- ·Имя функции\процедуры
- ·Экземпляр БД
- ·Пользователь
- ·SQL Операции
- ·Объем запроса
- ·Объем ответа
- ·Строк в ответе
- ·Ключевое слово
- ·Аутентификация
- ·Комбинированный
- ·Регулярные выражения

#### <span id="page-8-1"></span>**3.5 Список поддерживаемых БД и ОС**

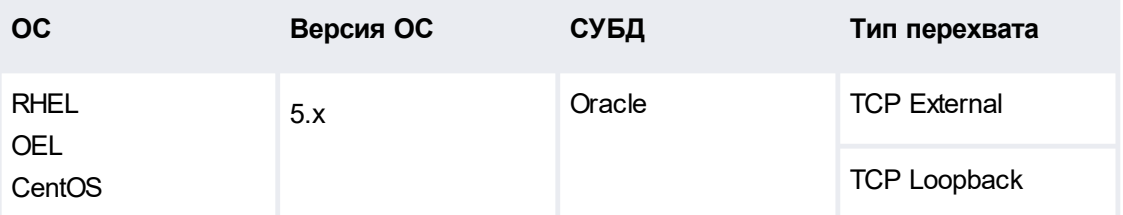

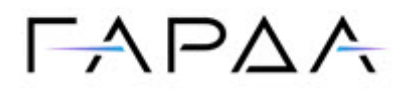

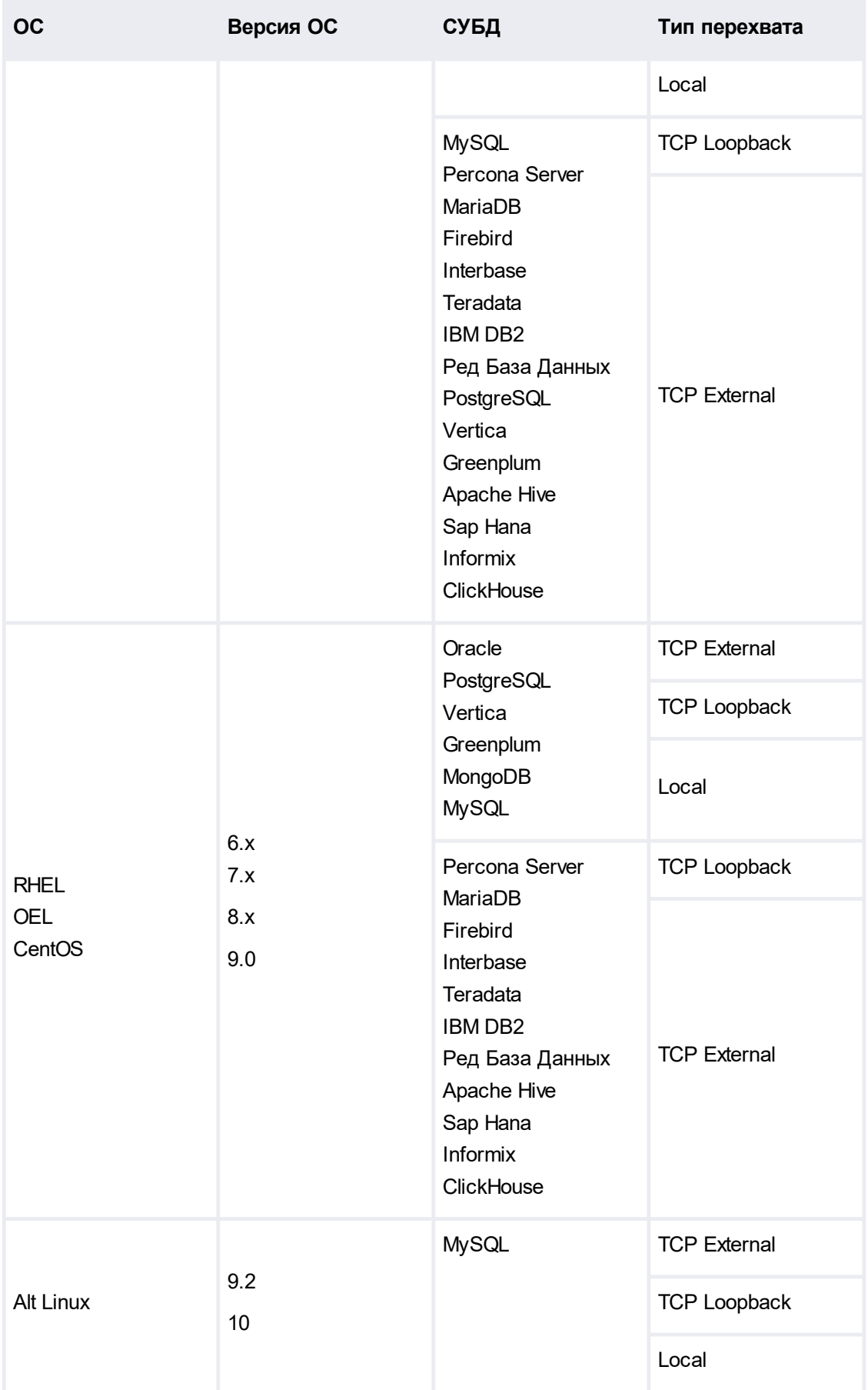

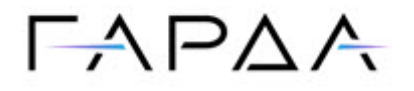

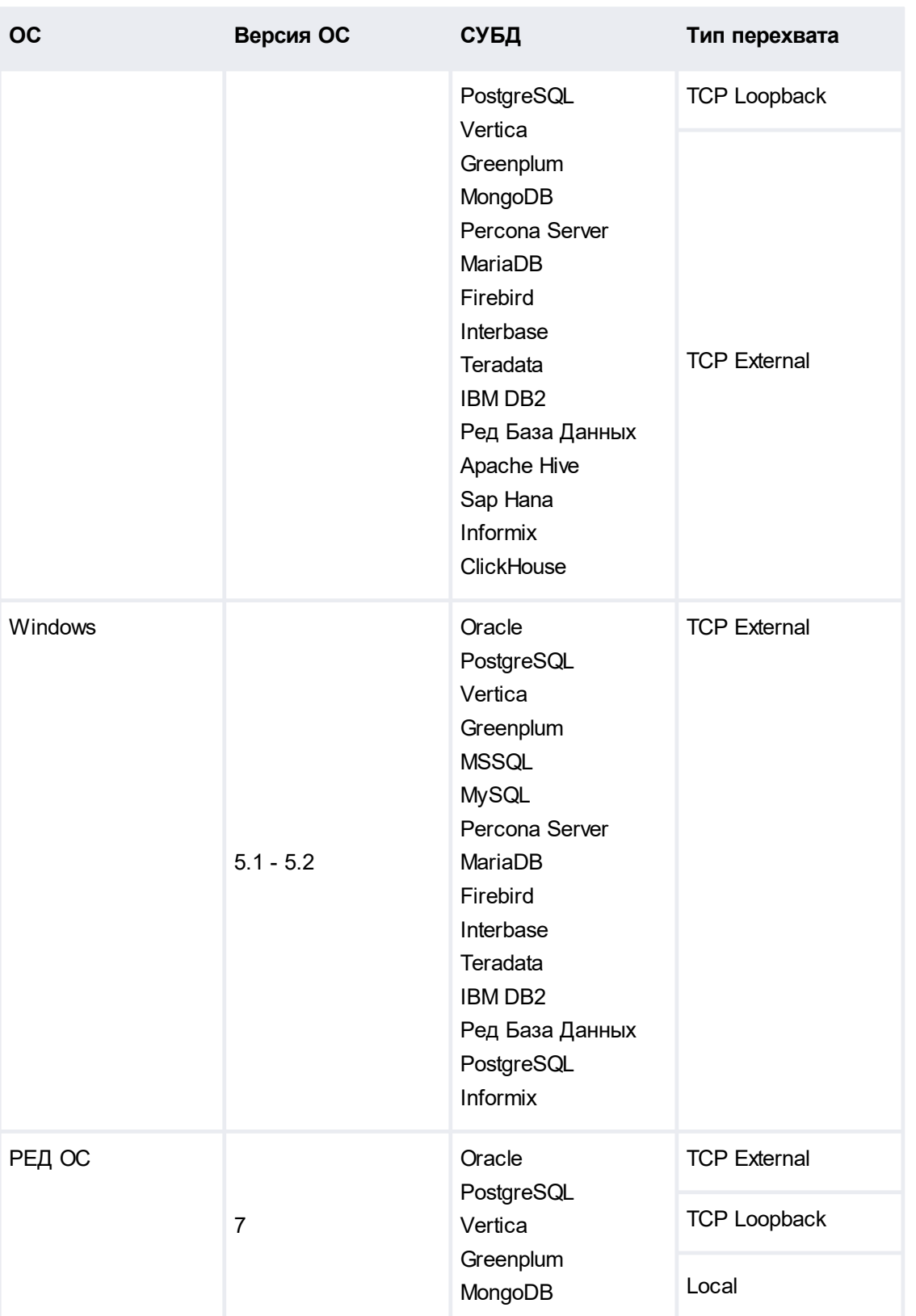

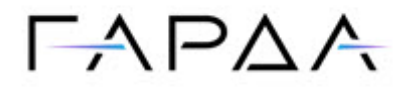

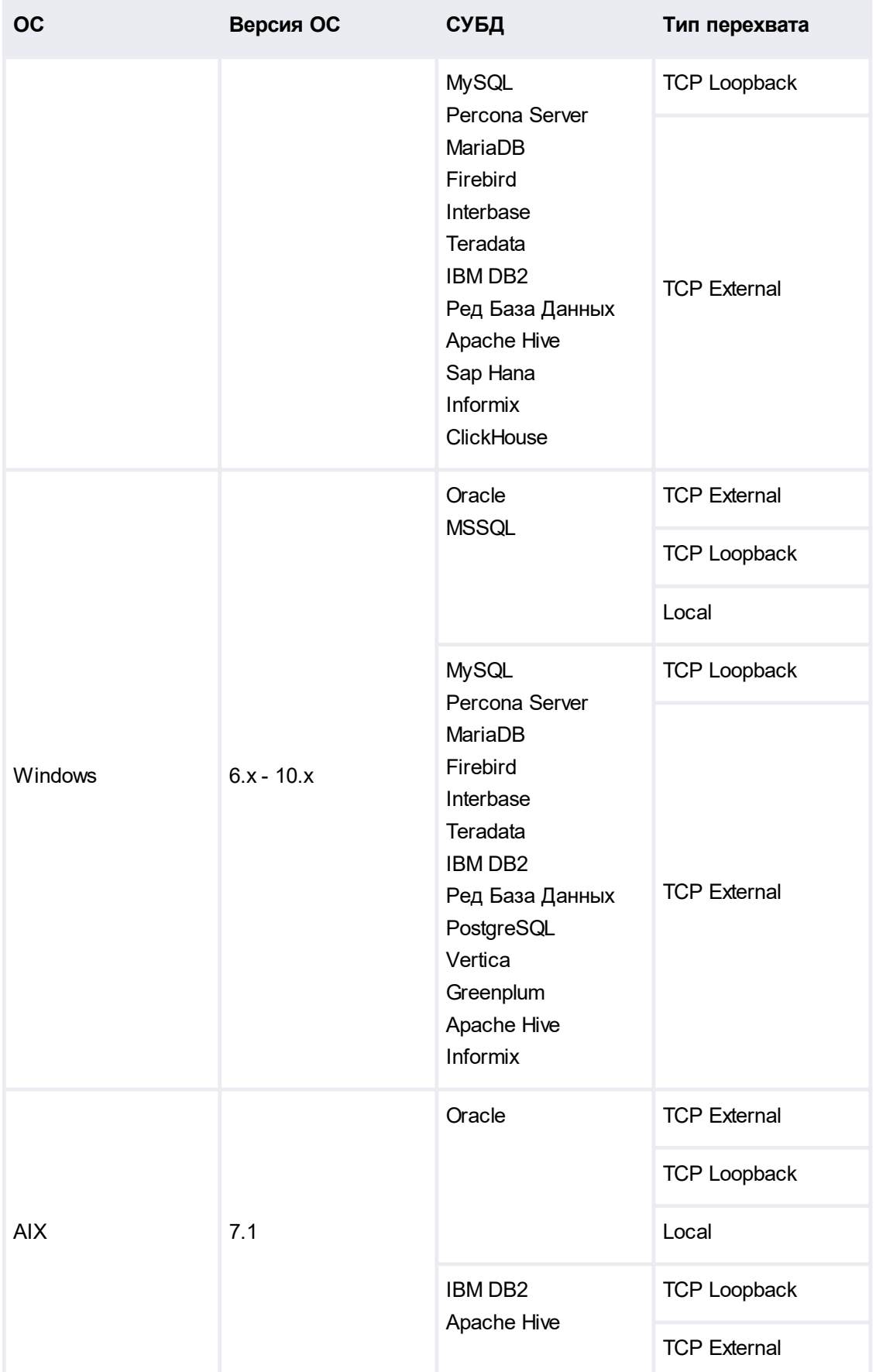

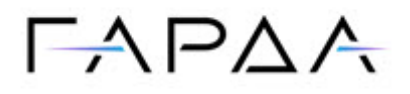

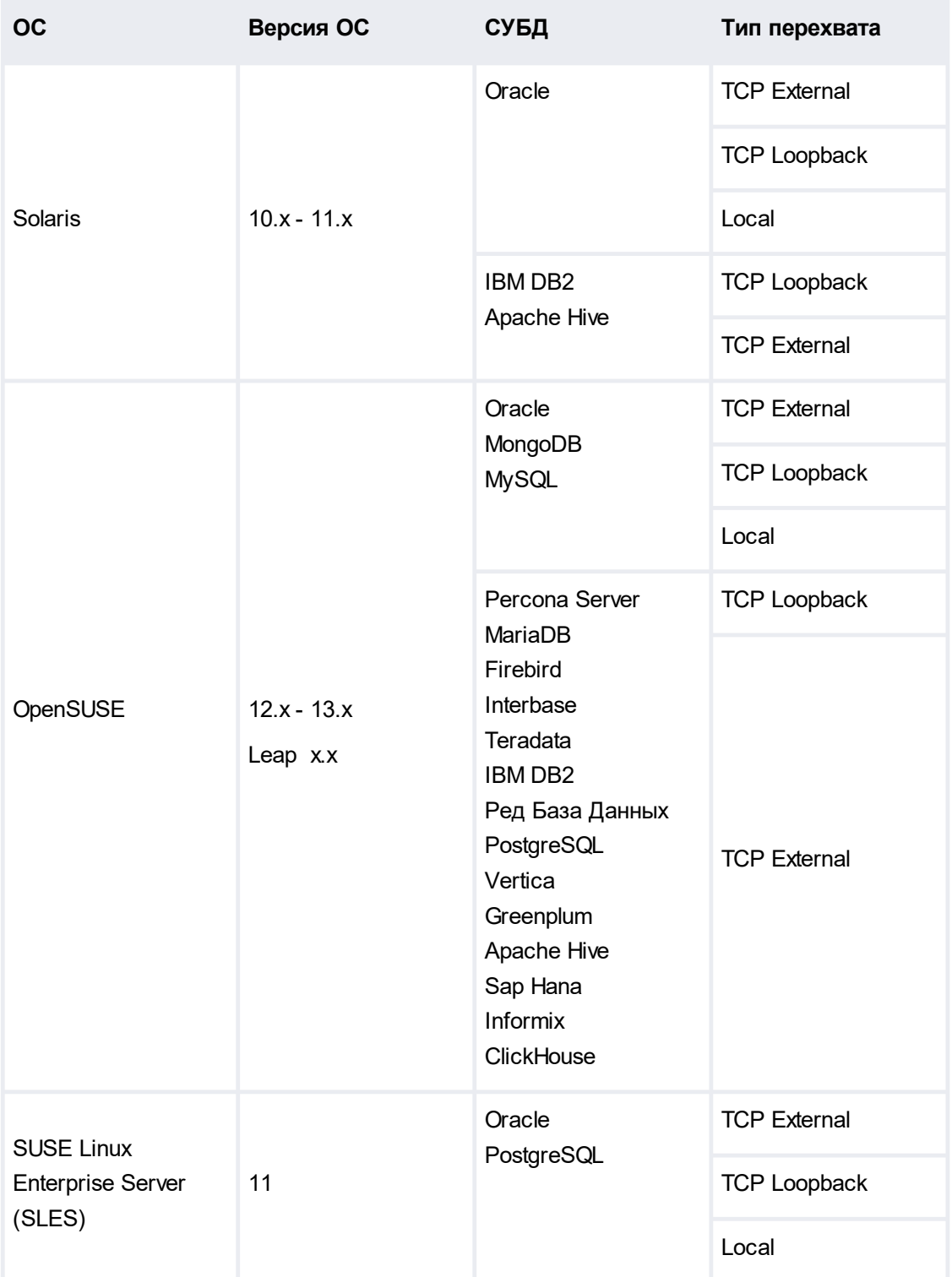

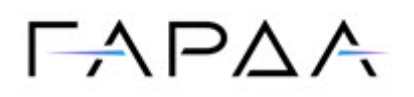

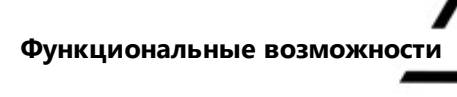

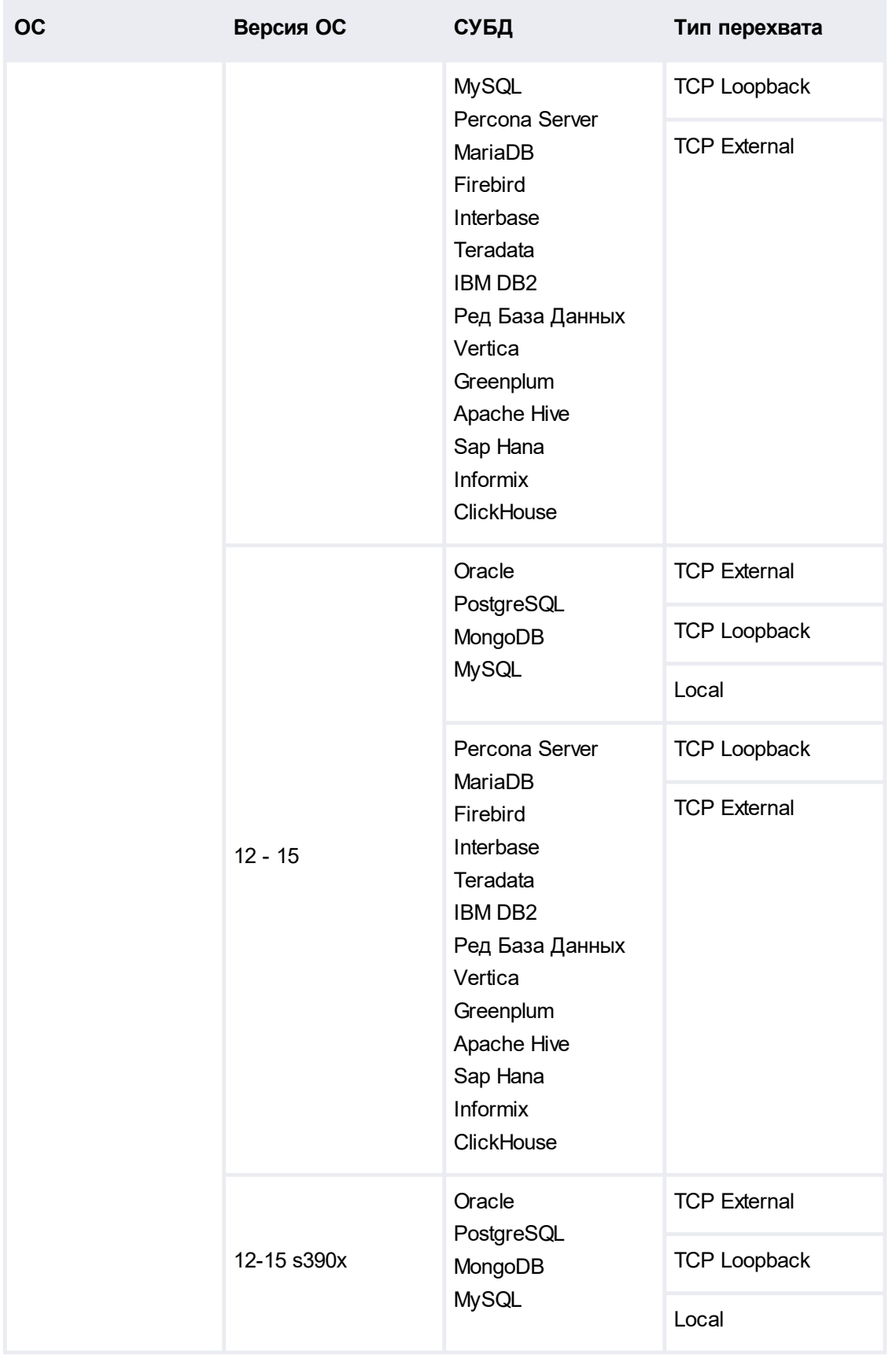

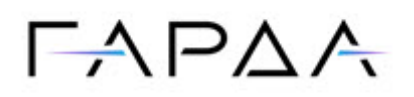

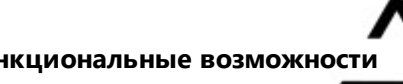

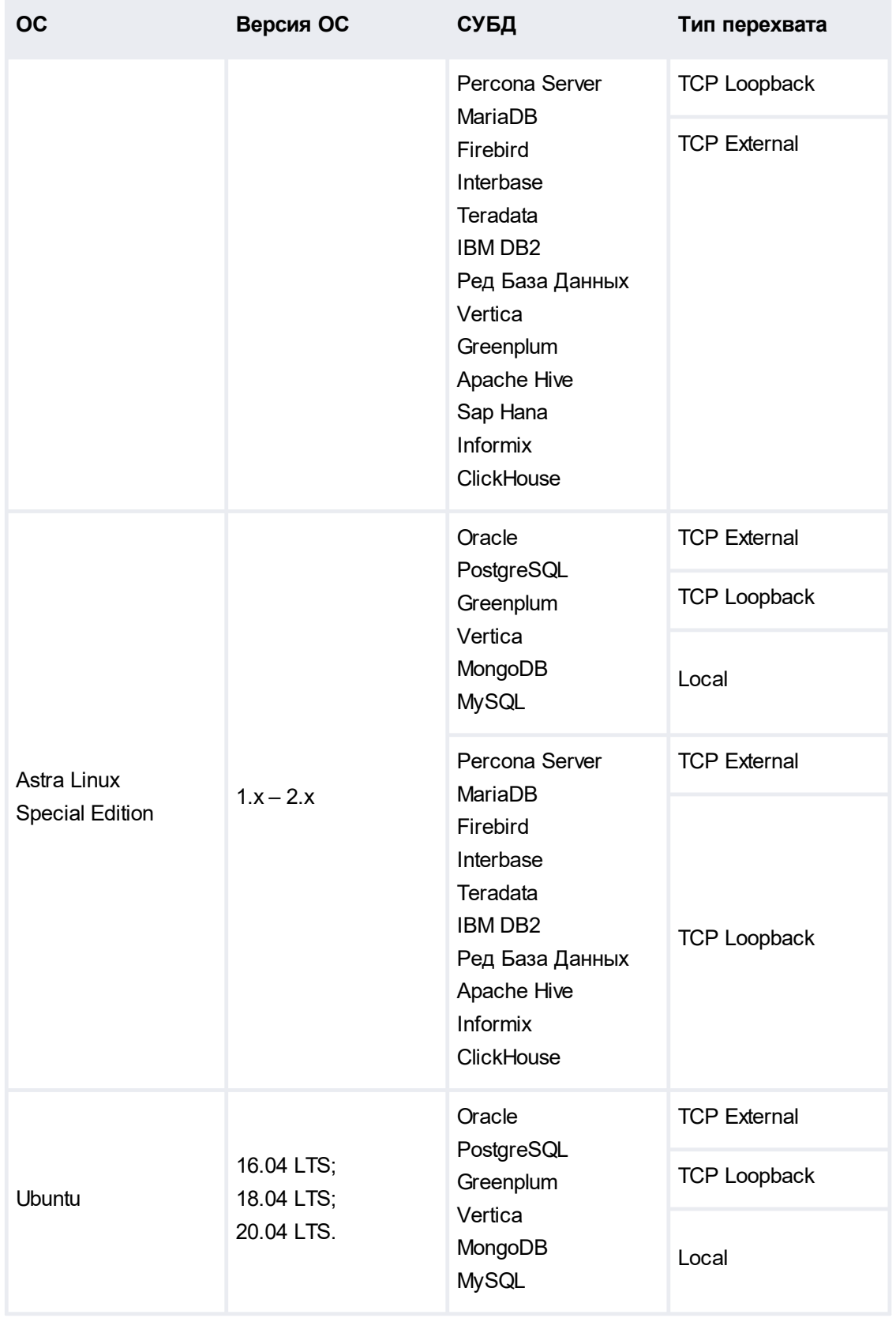

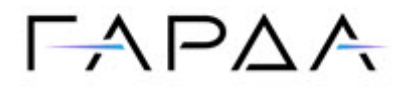

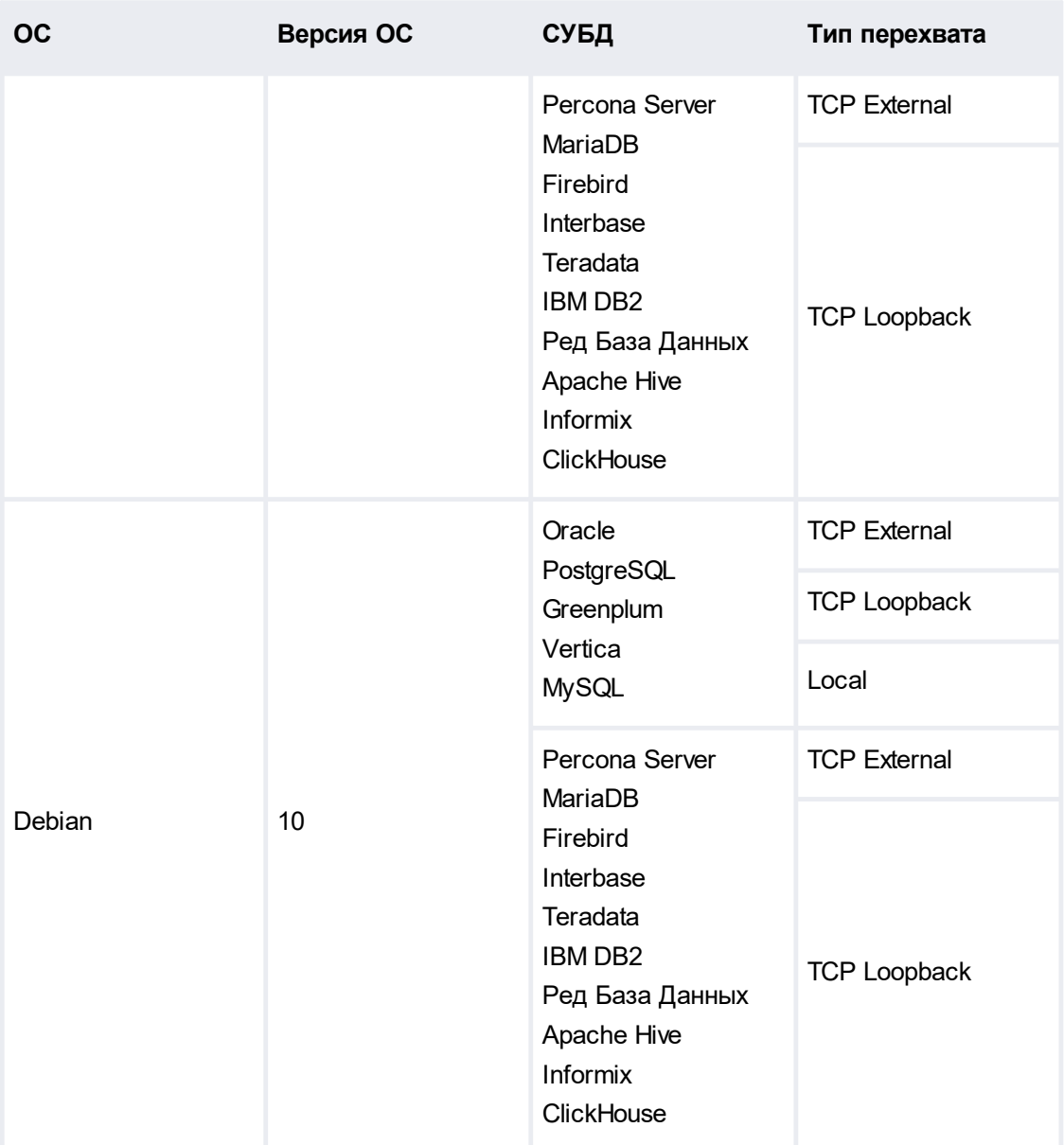

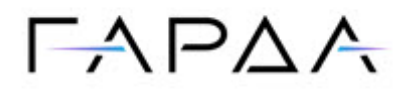

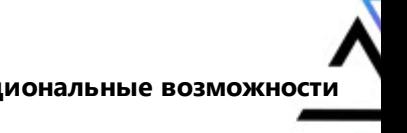

## <span id="page-16-0"></span>**3.6 Список поддерживаемых версий ядер**

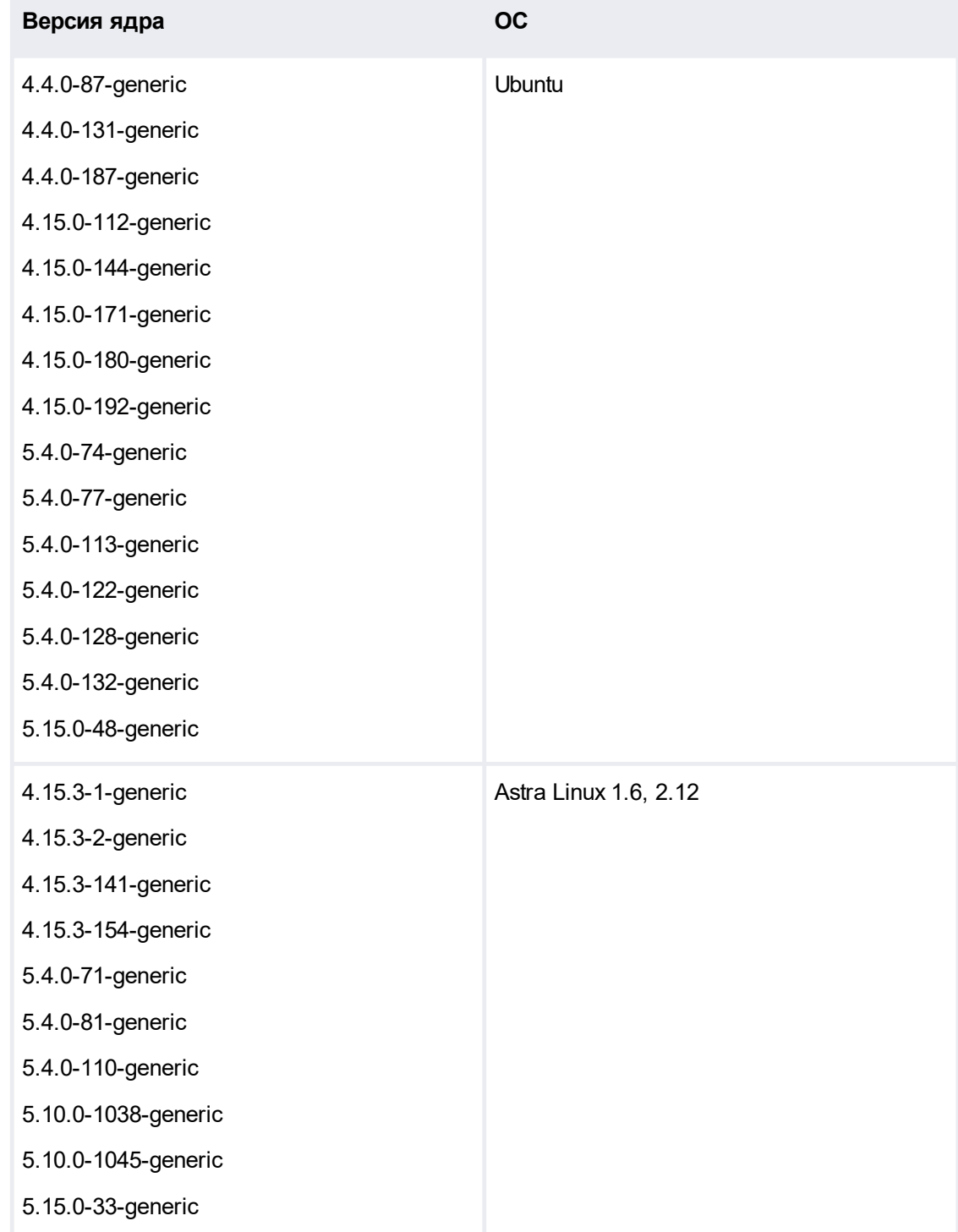

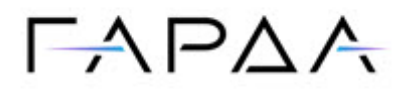

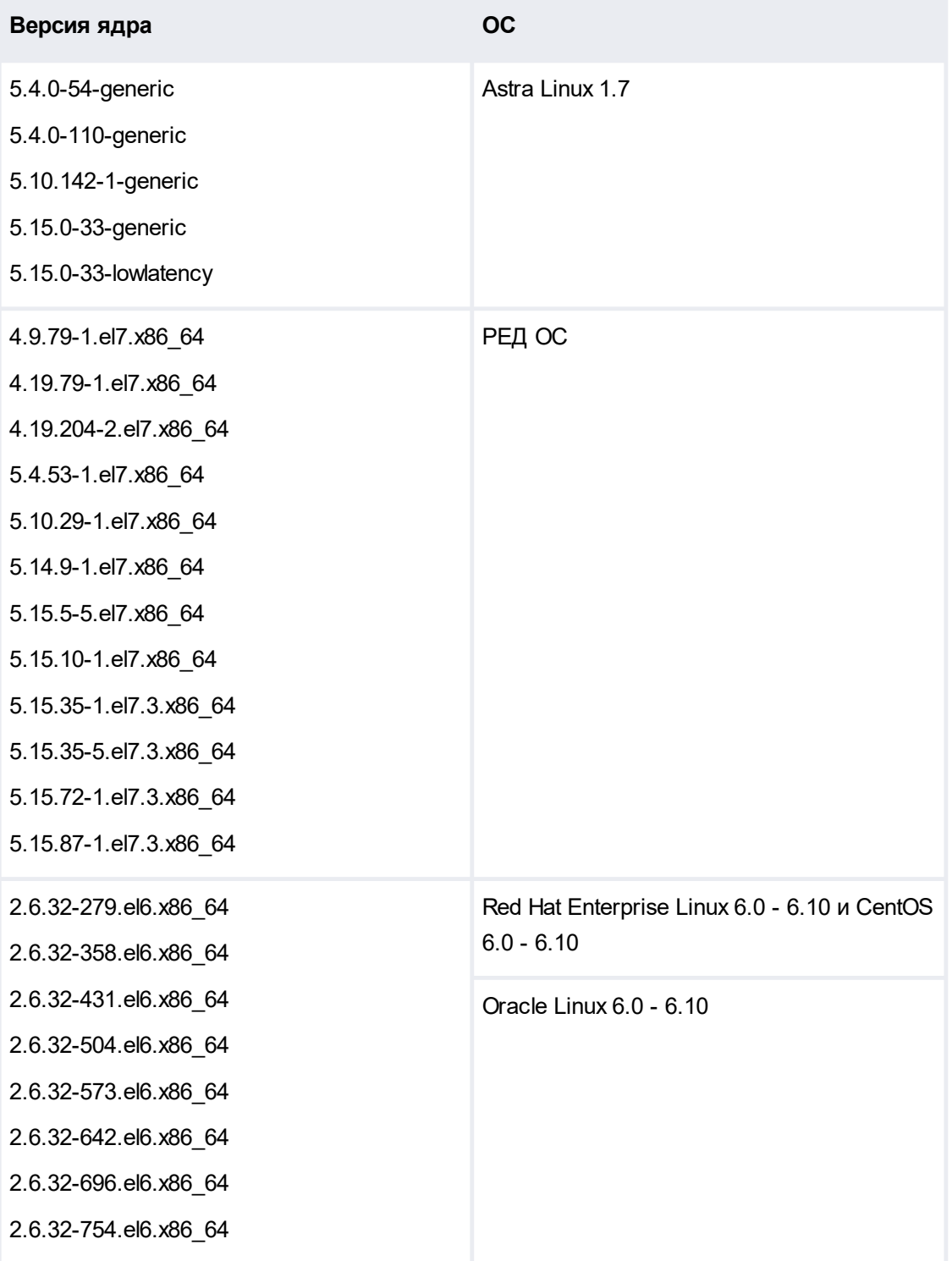

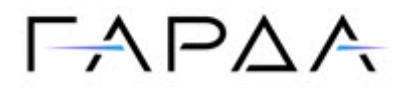

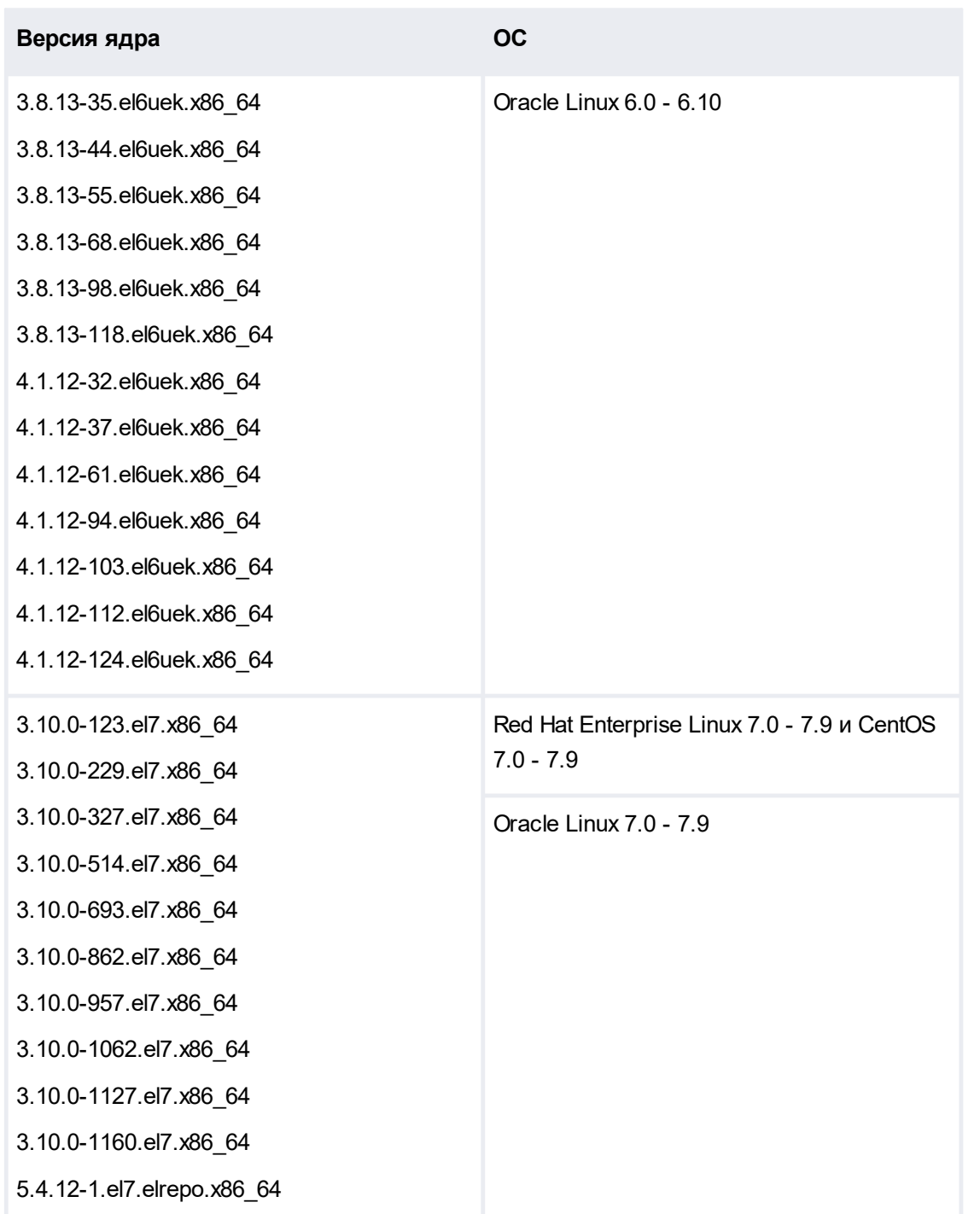

**19**

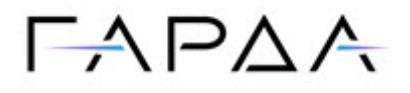

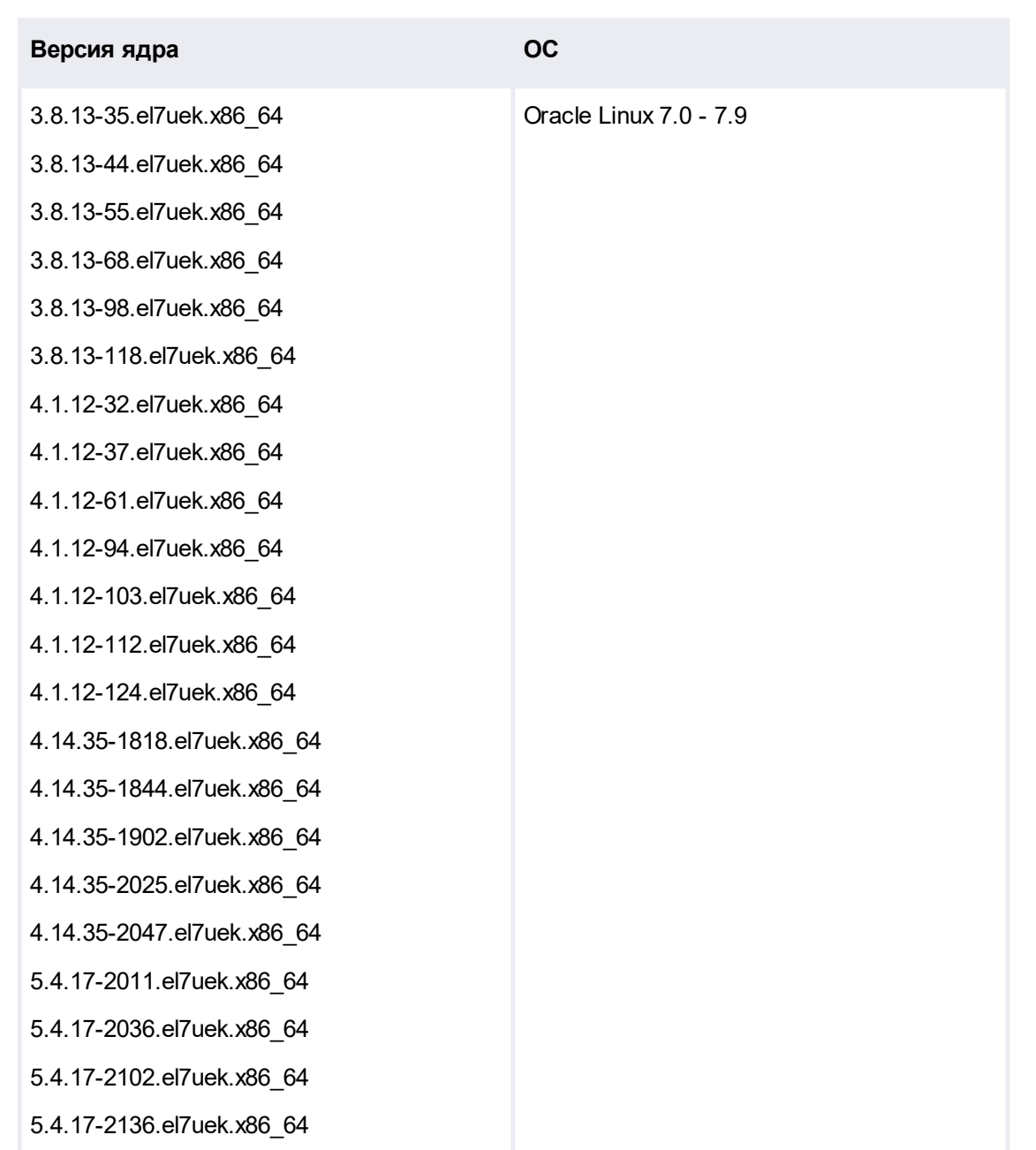

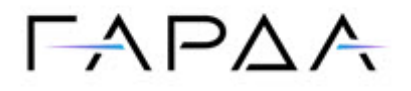

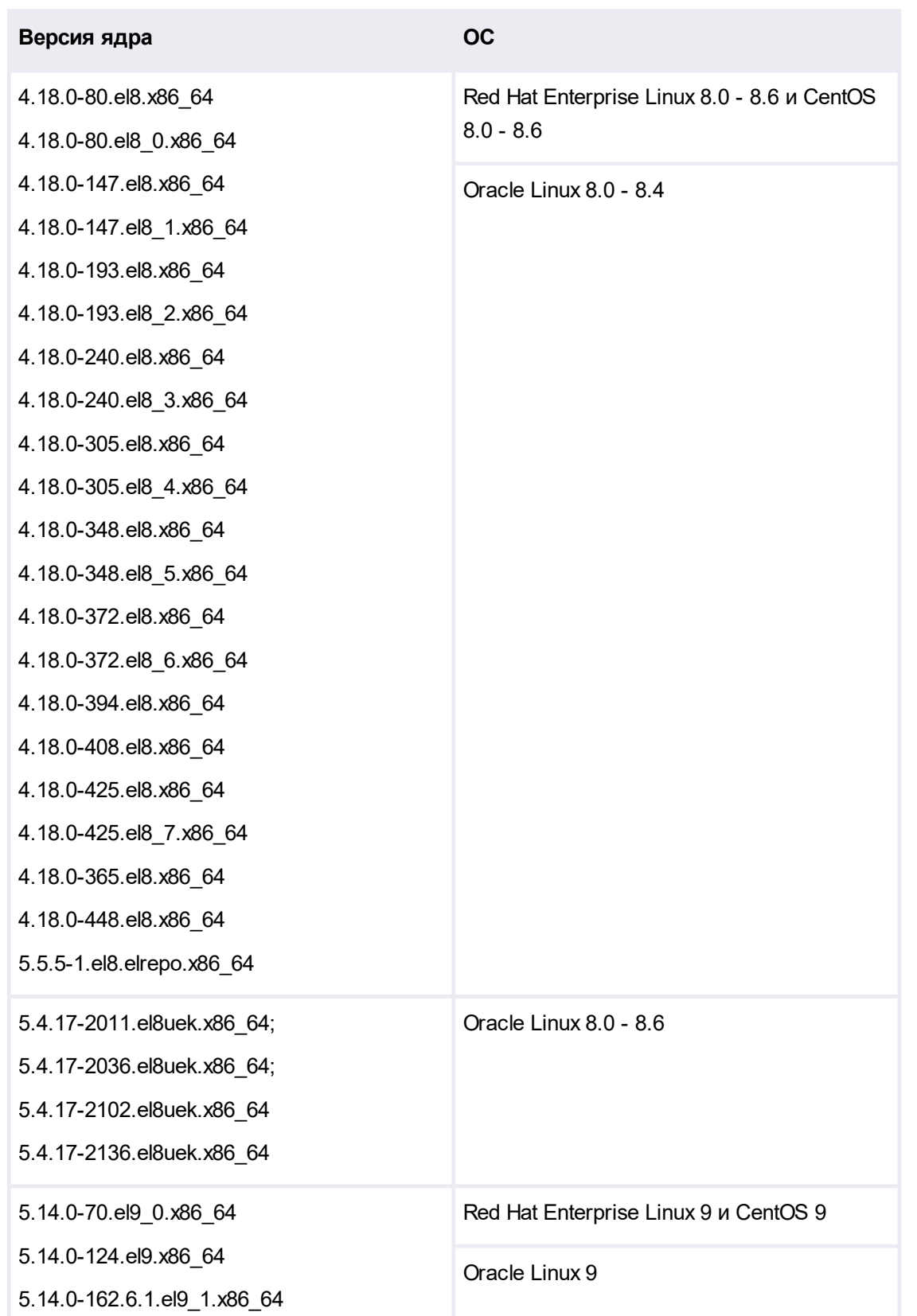

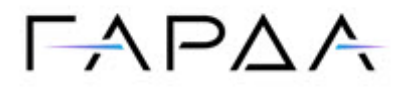

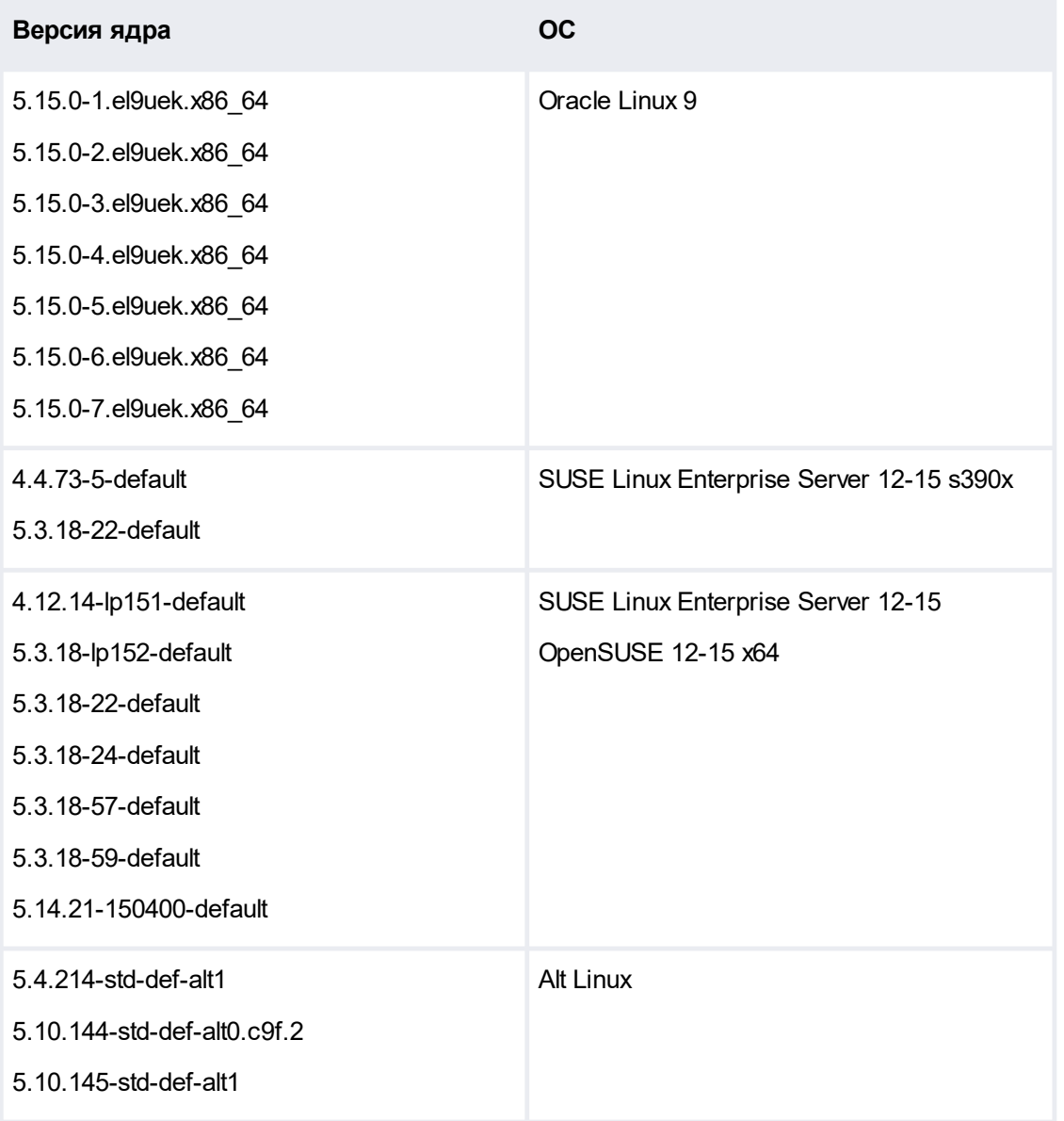